### **UN DUO D'ARTEFACTS VIRTUEL ET MATERIEL POUR APPRENDRE A CONSTRUIRE UN TRIANGLE A LA REGLE ET AU COMPAS**

#### Anne VOLTOLINI

Enseignante en collège et Doctorante Equipe EducTice, Laboratoire S2HEP, IFE, ENS Lyon. anne.voltolini@ens-lyon.fr

**Résumé** : Les moyens de communication pour apprendre sont présents aussi bien à l'école qu'en dehors de l'école et l'institution préconise l'usage des technologies dans les cours. Ainsi nous semble t-il important de réfléchir au défi de l'intégration des technologies dans l'enseignement des mathématiques. Notre projet de recherche questionne la plus-value de la technologie et la complémentarité des environnements sensible et numérique dans des situations mobilisant des duos d'artefacts virtuel et matériel qui fonctionnent sur une articulation objets virtuels et objets matériels. La technologie peut-elle amener des fonctionnalités qui renvoient à l'objet matériel et réciproquement l'outil matériel peut-il enrichir l'outil virtuel ? Nous illustrerons ce propos à partir d'une situation géométrique sur l'utilisation du compas pour construire un triangle dans laquelle l'usage du numérique n'est pas substitué à l'usage du compas matériel mais apporte un gain didactique à la situation. Les manipulations et les choix de variables et de contraintes fait dans l'environnement informatisé permettent l'émergence de schèmes dont le domaine de validité pourra s'étendre à l'utilisation du compas matériel dans la construction d'un triangle.

**Mots Clés** : Environnement informatisé, Artefact, Duo d'artefacts, Genèse instrumentale, Instrument, Géométrie, Déconstruction dimensionnelle

## **Introduction**

L'institution préconise l'usage des technologies à l'école. Ainsi nous semble t-il important de penser cette introduction du numérique dans l'enseignement des mathématiques. Notre projet de recherche a pour objectif de développer et d'évaluer des environnements informatiques pour l'apprentissage des mathématiques à l'école et au collège qui incluent d'une part une approche expérimentale sur la base de manipulations directes de représentations d'objets mathématiques à l'interface de l'ordinateur et d'autre part l'articulation entre le virtuel et l'utilisation d'outils matériels. Nous interrogeons l'apport sur les apprentissages de tels environnements informatisés articulés à l'utilisation d'outils matériels concrets. L'environnement numérique peut-il être une valeur ajoutée à l'objet matériel qui aide à franchir certaines difficultés ou certains obstacles épistémologiques ? Nous illustrons ce propos à partir d'une situation géométrique sur l'utilisation du compas pour construire un triangle.

## **La construction géométrique du triangle et l'utilisation du compas**

L'expérience de la géométrie dynamique ainsi que les travaux de Duval (2005) identifiant les difficultés des élèves liées à la déconstruction dimensionnelle des formes nous ont conduits à nous intéresser à la conception de deux cahiers d'activités informatisés articulés avec l'usage du compas matériel pour des apprentissages relatifs aux triangles. Duval insiste sur la déconstruction dimensionnelle des formes comme processus central de la visualisation géométrique. Pour faire de la géométrie il faut décomposer toute forme en une configuration d'autres unités figurales du même nombre de dimensions ou d'un nombre inférieur de dimensions. La déconstruction dimensionnelle des formes permet la descente dans les dimensions, avec, dans le cadre de la géométrie plane, le passage des surfaces (dimension 2) aux lignes (dimension 1) puis aux points (dimension 0). Le champ réel du travail sur les figures est principalement constitué par la trame des unités figurales 1D et 0D et les propriétés qui les relient. En particulier en géométrie dynamique, pour avoir des figures robustes (Soury-Lavergne 2011) on oblige les élèves à arriver aux points objets de dimension 0 qu'ils appréhendent difficilement.

La situation que nous proposons a pour objectif d'apprentissage la construction géométrique à la règle et au compas d'un triangle étant données les trois longueurs de ses côtés. Il s'agit d'une part d'amener l'usage du compas dans cette construction et d'autre part d'aboutir à la nécessité de tracer des cercles pour construire un triangle de longueurs des côtés données. Le compas n'est pas l'outil choisi et retenu pour cette tâche par les élèves. En effet spontanément, ces derniers utilisent uniquement la règle. Ils tracent un premier segment puis un second en anticipant l'espace nécessaire pour le troisième. Puis par tâtonnements successifs ils obtiennent le triangle. Plusieurs types de difficultés peuvent être mis en évidence quant à l'usage du compas dans la construction d'un triangle de longueurs des côtés données. Le compas n'est pas l'outil qui permet de tracer le contour du triangle. De plus, l'écartement du compas ne rend pas visible le segment côté du triangle et le compas produit des arcs de cercle, leur intersection va définir le troisième sommet du triangle, objet géométrique de dimension 0. Ainsi cette construction géométrique repose sur une déconstruction dimensionnelle du triangle 2D au triangle déterminé par ses trois sommets de dimension 0. Enfin l'utilisation du compas dans cette construction génère des actions et de nouveaux schèmes (Vergnaud 1990) qui n'appartiennent pas aux schèmes déjà constitués d'utilisation du compas. Les genèses instrumentales (Rabardel 1995) du compas pour faire des cercles ou reporter des longueurs ne permettent pas aux élèves de l'utiliser pour construire un triangle.

### **Analyse cognitive préalable relative à la tâche construire un triangle à la règle et au compas**

### Connaissances antérieures des élèves

Les élèves de l'école primaire apprennent à reconnaitre la forme triangle parmi d'autres, à reproduire des triangles sur du papier quadrillé ou pointé. Ces premières activités de tracés de triangles sont réalisées à l'aide de la règle qui la plupart du temps est graduée. Nous avons pu constater dans les manuels, que le triangle est majoritairement présenté comme une surface ou un contour. Un triangle est un polygone à trois côtés mais il n'est pas présenté comme une figure constituée de trois sommets. D'autre part, la distance entre deux points est assimilée, à l'école primaire, à la longueur du segment ayant ces deux points pour extrémités. Pour tracer une longueur, un segment de longueur donnée, l'outil utilisé est aussi, la plupart du temps, la règle graduée.

Le cercle, pour les élèves de l'école primaire, est avant tout un objet spatial rond comme le rectangle, le carré (Ermel 2006). Les enfants ont dans un premier temps des conceptions globales du cercle. Artigue et Robinet (1982) ont montré que son aspect ponctuel n'est pas naturel pour eux. En effet il leur est difficile de voir un ensemble de points derrière un trait. Cependant, les manuels de mathématiques actuels de l'école ou du collège donnent des définitions ayant un aspect uniquement ponctuel : « Le cercle de centre O et de rayon R est, dans le plan l'ensemble des points situés à la distance R de O » ; « Un cercle est formé de tous les points situés à une même distance d'un point appelé centre ». Or l'aspect ponctuel, ainsi que le concept de cercle comme un point fixe et une distance constante sont difficilement saisis par les élèves de l'école primaire.

L'outil compas quant à lui est utilisé dans un premier temps pour tracer la ligne cercle (programme de CE2), puis dans un deuxième temps pour comparer ou reporter une longueur (programme de CM1). Comme Artigue et Robinet (1982) nous pensons que suivant la tâche proposée, les conceptions et les concepts mis en œuvres dans l'utilisation du compas sont différents. Ce n'est pas parce que les élèves ont la capacité d'utiliser l'outil compas pour tracer un cercle qu'ils savent expliquer pourquoi cet outil est approprié pour cette tâche. Dans l'enseignement, le lien entre l'utilisation du compas pour produire la trace du cercle et sa caractérisation comme une distance constante et un point fixe n'est pas systématiquement établi.

#### Les obstacles à franchir

Brousseau (1998) étudie la notion d'obstacle en didactique des mathématiques. Pour lui un obstacle est une connaissance, une conception, pas une difficulté ou un manque de connaissances. Nous avons identifié un certains nombres d'obstacles dans la tâche de construction du triangle à la règle et au compas.

- Le concept de longueur associé à la règle graduée. Pour tracer des polygones, leur contour, une longueur donnée, l'outil spontanément utilisé par les élèves est la règle.
- Le concept de triangle comme un objet 2D ou 1D. Trois points ne déterminent pas un triangle pour les élèves. Ils disent « il est où le triangle ? » L'enfant fait confiance à sa perception et avec trois points il ne perçoit pas le triangle.

Le concept de cercle comme un objet spatial rond ou comme une ligne et non comme l'ensemble des points équidistants d'un point fixe.

De plus, dans les programmes de l'école primaire on préconise *l'utilisation d'instruments et de techniques* : le compas est utilisé pour *construire un cercle, pour reporter une longueur, pour reproduire un triangle* (MEN 2008 BO N°3 p 39). Dans les manuels, le compas renvoie souvent à une compétence technique comme illustré dans l'annexe 1. Il est utilisé, au travers de procédures, soit pour tracer un cercle, soit pour reporter une longueur, soit pour tracer un triangle. La finalité de l'utilisation du compas n'est généralement pas mentionnée. *« Il y a confusion entre les capacités de tracés précis de la figure cercle avec un compas et la connaissance des raisons de l'adéquation de l'outil. »* (Artigue et Robinet 1982 p 9) Nous avons aussi interrogé les élèves sur l'utilité d'un compas. Leurs réponses font référence à une succession de tâches différentes et ne font apparaitre que des compétences techniques. Annexe 2

#### Le cercle dans la construction du triangle

Comme l'on noté Artigue et Robinet (1982 p 43), *« dans la construction du triangle à la règle et au compas les cercles interviennent comme outil. Cette intervention suppose la reconnaissance du cercle comme ensemble de points équidistants d'un autre. »* Il y a deux difficultés dans cette phrase, la caractérisation ponctuelle du cercle et l'équidistance c'està-dire la caractérisation du cercle comme une distance constante et un point fixe. Artigue et Robinet (1982) soulignent aussi une difficulté supplémentaire, créée par *« l'attribution à un même point de la conjonction de deux propriétés. »*

### **La construction du triangle à la règle et au compas**

Dans l'apprentissage de la construction d'un triangle à la règle et au compas l'élève devra franchir certains obstacles cités précédemment et surmonter des difficultés afin de construire un nouvel instrument (Rabardel 1995) compas et renforcer son appréhension du 0D. Nous identifions certaines connaissances à acquérir ou à renforcer pour cet apprentissage :

- La déconstruction dimensionnelle du triangle 2D à ses trois sommets 0D et la détermination du triangle à partir de ces trois sommets.

- La conception ponctuelle du cercle et le concept de distance associé au cercle.

- L'adaptation du compas pour tracer un cercle à la définition du cercle comme ensemble de points équidistants d'un autre en revenant à la définition du compas comme outil de transport de distance : on fait pivoter le rayon autour d'une de ses extrémités qui reste fixe.

## **Un duo d'artefacts virtuel et matériel pour favoriser la genèse instrumentale du compas comme instrument pour construire un triangle**

### **Un environnement informatisé**

Les environnements informatisés<sup>1</sup> que nous élaborons sont organisés sous forme de cahiers de plusieurs pages dans lesquels l'utilisateur navigue. Un cahier informatisé comprend plusieurs tâches qui conduisent le sujet à mettre en place des stratégies appropriées à la résolution de chaque tâche. Dans un tel cahier nous créons tous les éléments avec lesquels l'élève va interagir : les objets à manipuler, ainsi que les possibilités d'actions avec ces objets et les rétroactions de l'environnement. La conception de tels environnements informatisés articulés à l'usage d'un outil matériel nécessite de penser la situation. La théorie des situations didactiques (Brousseau 1998) offre le cadre théorique et les outils pour concevoir et analyser la technologie et des tâches dans l'environnement numérique en articulation avec des outils matériels. Pour Brousseau *« l'élève apprend en s'adaptant à un milieu qui est facteur de contradictions, de difficultés, de déséquilibres (…) Ce savoir, fruit de l'adaptation de l'élève, se manifeste par des réponses nouvelles qui sont la preuve de l'apprentissage. »* Mackrel, et al (2013) précisent que *« la connaissance se construit si la situation offre un espace d'incertitude et de liberté dans lequel le sujet pourra choisir les actions à réaliser et mettre en place des stratégies pour résoudre la tâche. »* Au fil des pages d'un cahier il est possible de faire évoluer les valeurs de certaines variables didactiques afin d'agir sur la validité d'une stratégie, ou le coût d'une autre ou encore la complexité de certaines. Les différentes pages d'un cahier informatisé permettent de structurer la progression des apprentissages et ce grâce aux choix de valeurs des variables didactiques de la situation qui affectent les stratégies de résolution et provoquent l'évolution des connaissances. Un cahier informatisé constitue un milieu riche par le choix des objets à manipuler, leurs comportements et les rétroactions en lien avec les variables didactiques de la situation.

### **Une situation, un scénario de mise en œuvre**

<u>.</u>

La situation<sup>2</sup> que nous proposons combine les environnements, informatique et papiercrayon. Elle inclut d'une part une approche expérimentale sur la base de manipulations directes d'objets à l'interface de l'ordinateur et d'autre part l'articulation entre ces manipulations d'objets virtuels et l'utilisation de l'outil matériel compas par les élèves. L'articulation entre outils matériel et virtuel, dans la mise en œuvre de cette situation, permet de tirer profit des manipulations d'objets à l'interface de l'ordinateur pour aider les élèves à franchir les obstacles d'apprentissage liés à l'utilisation du compas dans la

<sup>&</sup>lt;sup>1</sup> Ces environnements informatisés sont créé à l'aide du logiciel CabriElem développé par la société Cabrilog et utilisé dans ce projet dans le cadre d'un partenariat entre la société Cabrilog et l'Institut Français de l'Education.

<sup>&</sup>lt;sup>2</sup> L'intégralité du contenu de cette situation : les deux cahiers d'activités informatisés ayant des fonctionnalités de géométrie dynamique, les activités papier crayon, les descriptifs des cahiers informatisés ainsi qu'une fiche technique est téléchargeable sur le site Educmath.

construction du triangle. La technologie dans cette situation est une valeur ajoutée à l'outil matériel compas pour les apprentissages relatifs à la construction du triangle. Nous présentons dans la suite de ce paragraphe des éléments d'une analyse à priori de la situation ainsi que les choix faits dans l'environnement informatisé.

### Un premier cahier informatisé : pivoter des segments pour former des triangles

Le premier cahier d'activités informatisé nommé « A la découverte des triangles », permet d'amener l'usage du compas dans la construction géométrique d'un triangle dont les longueurs des trois côtés sont données. L'élève est amené à traiter deux tâches : former des triangles par manipulations directes de segments de longueurs fixes donnés, figure 1, et déterminer si trois segments peuvent être les trois côtés d'un triangle figure 2. La deuxième tâche à propos de l'existence ou non d'un triangle est une question mathématique qui problématise la recherche et la formation d'un triangle et donc le recours aux déplacements des segments.

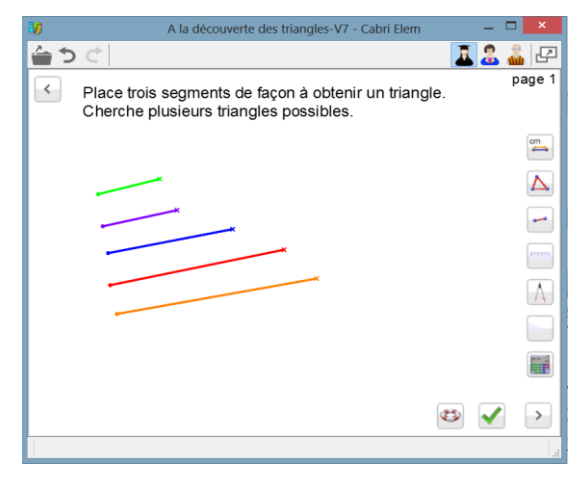

Figure n°1 : Image écran de la première page d'activité de l'environnement informatisé « A la découverte des triangles »

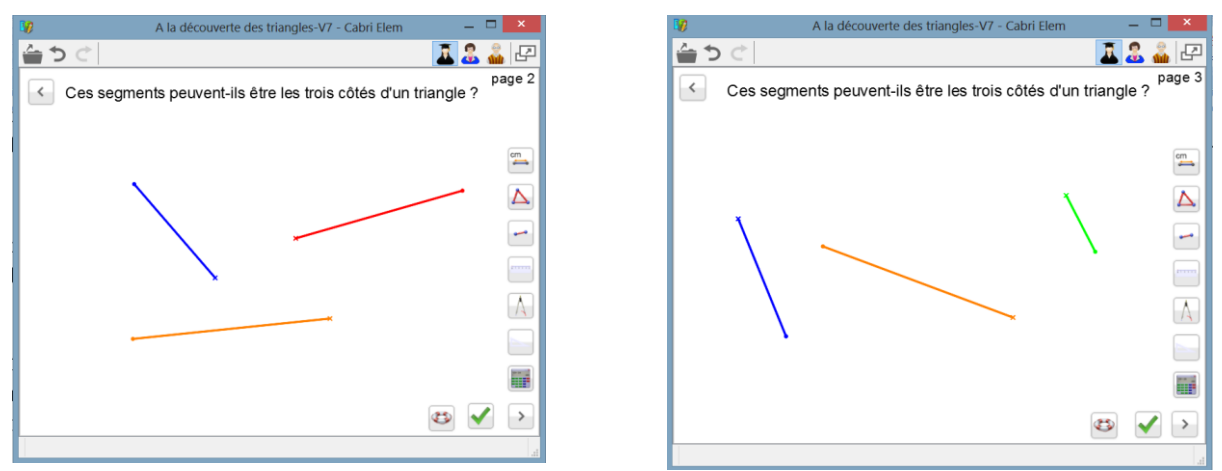

Figure n°2 : Image écran des pages d'activité 2 et 3 de l'environnement informatisé « A la découverte des triangles »

Les segments proposés sur ces pages sont asymétriques à l'écran dans leur représentation et au cours de leur mouvement. Deux types de déplacements sont possibles pour un segment : déplacer le segment entier par translation en attrapant le segment ou son

extrémité ronde, et faire pivoter le segment autour de l'extrémité ronde qui reste fixe en attrapant le segment par son extrémité cruciforme. La distinction graphique des extrémités, ronde ou cruciforme permet à l'utilisateur d'anticiper le mouvement avant de bouger le segment.

Une stratégie gagnante efficace pour former un triangle à partir des segments proposés dans l'environnement informatique, consiste à former, avec trois segments, une ligne brisée dont les extrémités sont cruciformes. Le triangle sera ensuite obtenu en faisant pivoter les deux segments extrêmes de la ligne brisée figure 3.

Figure n°3 : Illustration d'une stratégie gagnante efficace pour former un triangle dans l'environnement informatisé « A la découverte des triangles »

Cette stratégie gagnante efficace est une première étape dans la déconstruction dimensionnelle du triangle. L'activité de formation du triangle dans l'environnement informatique à partir de trois segments en passant par la ligne brisée repose sur une reconstruction du triangle (2D) à partir de la ligne brisée (1D). Cette montée dans les dimensions permet le passage d'une ligne à une surface et constitue une étape dans la construction géométrique du triangle à la règle et au compas qui elle repose sur une reconstruction du triangle (2D) à partir du point d'intersection des deux arcs de cercle (0D) qui représente le troisième sommet du triangle.

La manipulation des segments est plus efficace lorsqu'elle donne au grand segment un rôle particulier. En effet la ligne brisée avec le plus grand segment entre les deux autres est plus efficace pour former le triangle car il est alors plus facile d'anticiper la position du troisième sommet. Le troisième sommet est dans une bande dont la largeur est donnée par le grand segment. Cette ligne brisée avec le grand segment placé entre les deux autres est aussi plus efficace pour montrer la non existence du triangle figure 4. Ainsi c'est cette stratégie qui sera adaptée dans l'environnement papier crayon.

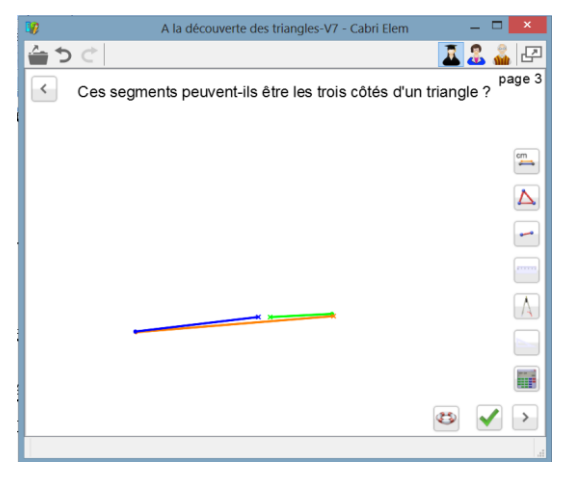

Figure n°4 : Illustration d'un cas de non existence du triangle page 3 de l'environnement informatisé « A la découverte des triangles »

La manipulation des segments numériques est une plus-value par rapport à des segments matériels ou dessinés sur du papier. En effet l'environnement informatique oblige à dissocier les deux déplacements, par translation et par rotation, contrairement aux manipulations d'objets sensibles lors desquelles les déplacements sont réalisés conjointement. Ainsi l'environnement informatique met en évidence la rotation indispensable pour former un triangle à partir des segments numériques. C'est la mise en valeur de cette rotation qui peut ensuite être mobilisée dans l'utilisation du compas matériel pour construire un triangle dans l'environnement papier crayon. Comme Laborde et Marcheteau (2009) nous pouvons dire que la manipulation des segments dans l'environnement informatique sert à produire la solution et est porteuse d'informations. En effet les rétroactions de manipulations directes, l'affichage continu du segment au cours du déplacement, les positions successives du segment, la trajectoire de l'extrémité dans le déplacement par rotation permettent à l'utilisateur d'avoir un contrôle sur le segment, côté du triangle qui est déjà présent mais pas dans la bonne position. Ceci n'est pas le cas lors de l'usage du compas dans la construction géométrique du triangle. Dans la construction du triangle à la règle et au compas, le compas produit des arcs de cercle et le segment qui représente le côté du triangle n'est pas rendu visible.

Afin de permettre la mise en place de stratégies d'anticipation, page 4 du cahier figure 5, une modification de valeur de la variable déplacement rend impossible la stratégie précédente.

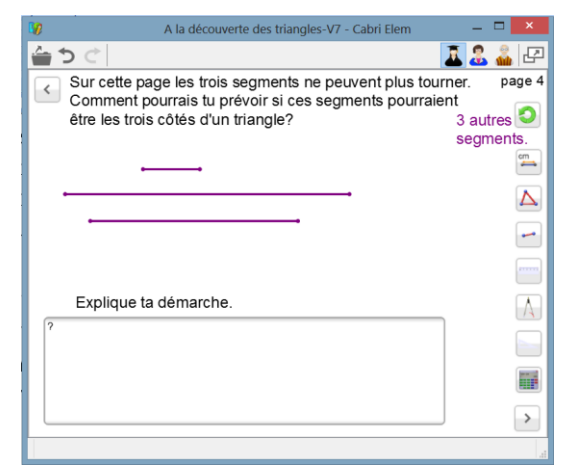

Figure n°5 : Image écran de la page 5 de l'environnement informatisé « A la découverte des triangles »

Sur cette page seul le déplacement des segments par translation est possible. Il n'est plus possible de faire pivoter les segments, il n'est donc plus possible de former le triangle à partir des segments proposés. Il faut donc mettre en œuvre une autre stratégie. Par exemple il est possible de juxtaposer les deux petits segments à côtés du plus grand segment pour comparer les longueurs. Il est aussi possible d'utiliser les outils à disposition sur la droite de la page, par exemple utiliser le compas.

Une première activité papier crayon : une nouvelle fonction du compas

Ce cahier informatisé, « A la découverte des triangles » est articulé à l'utilisation du compas matériel dans l'environnement papier crayon figure 6. A partir d'une configuration ligne brisée puis à partir de trois segments tracés sur la feuille il s'agit de tracer des triangles ayant ces segments pour côtés. Pour réaliser ces tâches de tracés de triangles dans

l'environnement papier crayon l'élève a à sa disposition les instruments de géométrie : la règle, l'équerre, le compas. Dans cette première activité d'utilisation du compas matériel ce dernier est utilisé pour faire pivoter les segments déjà présents sur la feuille. Il remplace le déplacement par rotation mis en évidence dans le cahier informatisé.

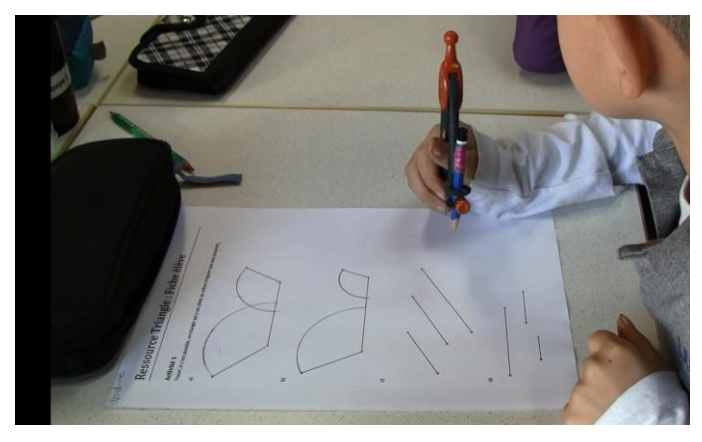

Figure n°6 : La première activité papier crayon : le compas pour faire pivoter un segment

D'une part on veut observer une extension du domaine de validité des schèmes liés à la construction de l'instrument déplacement par rotation, dans la tâche former un triangle dans l'environnement informatique, à l'instrument compas pour faire pivoter un segment, dans la tâche tracer un triangle de côtés donnés. En effet le compas matériel est ici un outil pour faire tourner un segment autour d'une de ses extrémités, comme le segment numérique dans l'environnement informatisé, les deux branches du compas représentant les extrémités du segment côté du triangle. Notons qu'ici le segment initial ne tourne pas comme dans l'environnement informatisé. Le compas permet de le reproduire à un autre emplacement en gardant fixe une extrémité. D'autre part le compas produit la trace de l'extrémité qui pivote : un arc de cercle.

### Un deuxième cahier informatisé : les cercles sous jacents à la construction du triangle

Il s'agit maintenant de passer de l'instrument compas pour faire tourner un segment qui produit un arc de cercle, à l'instrument compas pour tracer des cercles. Pour cela nous avons conçu un second cahier informatisé. L'objectif de ce second cahier informatisé est d'aboutir à la nécessité de tracer des arcs de cercle (des cercles) dont l'intersection définira le troisième sommet du triangle. Les cercles sous jacents à cette construction du triangle seront amenés grâce à l'outil cercle de la géométrie dynamique.

Dans ce second environnement informatisé, sur chaque page, on repart de la ligne brisée figure 7. Sur la première page les extrémités de la ligne brisée peuvent être pivotées pour essayer de former le triangle et constater l'existence ou non du triangle. La trace des extrémités s'affichent lors de leur déplacement figure 8. L'affichage de cette trace rappelle la production des arcs de cercle par le compas lors des activités papier crayon précédentes.

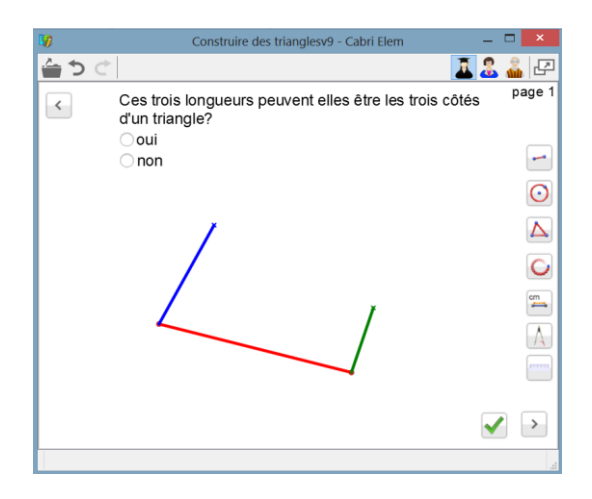

Figure n°7 : Image écran de la première page d'activité de l'environnement informatisé « Construire des triangles »

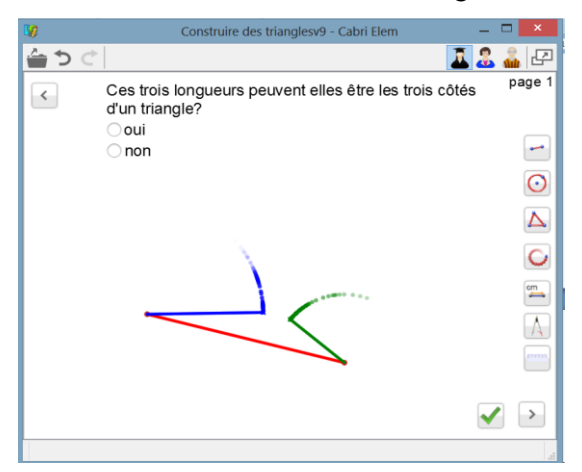

Figure n°8 : Illustration de l'affichage de la trace des extrémités de la ligne brisée au cours de leurs déplacements dans l'environnement informatisé « Construire des triangles »

Sur les pages suivantes, les extrémités de la ligne brisée sont verrouillées en déplacement figure 9. Il n'est donc plus possible de les faire pivoter pour observer si le triangle existe ou non. Ce changement de valeur de la variable didactique déplacement par rotation, rend impossible la stratégie précédente. Il faut donc trouver une autre stratégie pour répondre à l'existence ou non du triangle. Des outils sont disponibles sur la droite de la page. L'outil compas permet comme dans les activités papier crayon précédentes de tracer des arcs de cercle de rayon les deux segments extrêmes de la ligne brisée.

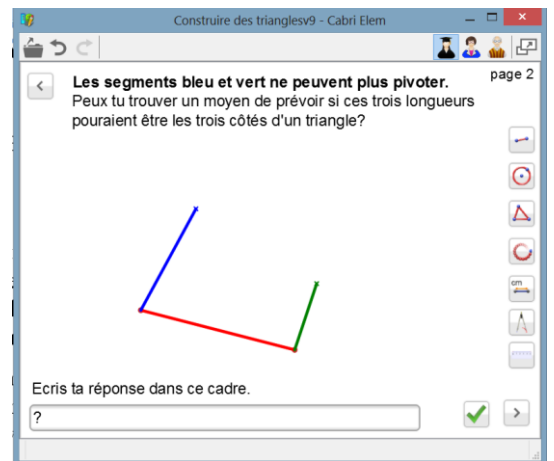

Figure n°9 : Image écran de la deuxième page d'activité de l'environnement informatisé « Construire des triangles »

Puis à partir de la page 3, nous modifions une autre valeur de variable didactique, nous modifions la composition de la boite à outils disponibles. L'outil compas n'est plus présent dans la boite à outil puis nous supprimons aussi l'outil mesure. Il s'agit ici de contraindre l'utilisation de l'outil cercle figure 10.

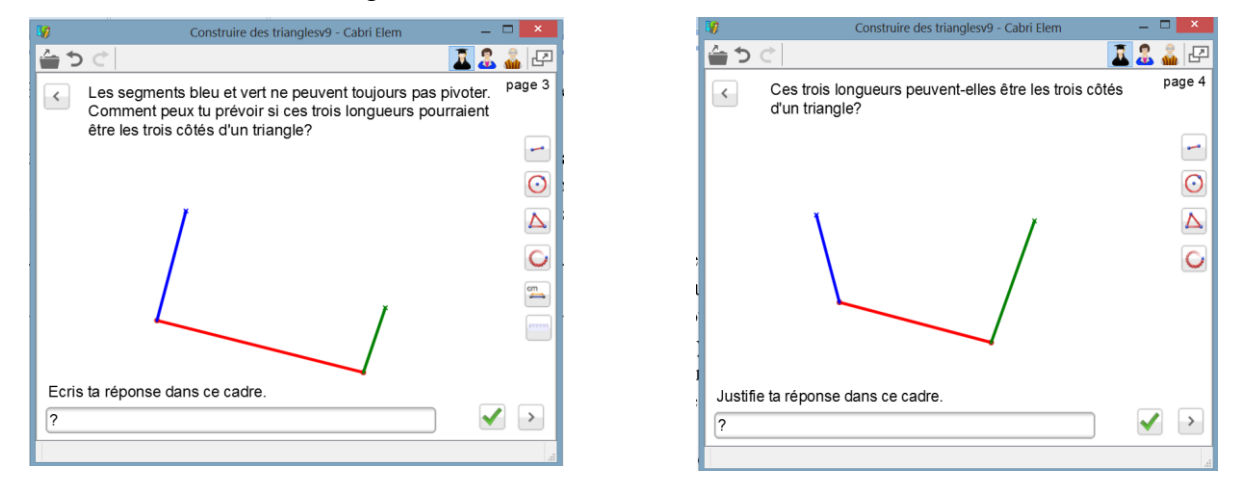

Figure n°10 : Image écran des pages 3 et 4 de l'environnement informatisé « Construire des triangles »

Dans ce second cahier informatisé l'outil compas puis l'outil cercle permettent de vérifier sur une figure ce qui pourrait se passer. Puis dans les activités papier crayon qui suivent le compas pour tracer des cercles sera utilisé pour produire la figure. Entre le virtuel et le matériel il y a un changement de statut de l'outil : l'outil, compas ou cercle, mobilisé dans l'environnement numérique pour voir ce qui pourrait se passer sur la figure devient dans l'environnement papier crayon l'instrument pour produire la figure.

### Construction de triangles à la règle et au compas

Enfin deux activités papier crayon finalisent la construction géométrique d'un triangle à la règle et au compas. Dans ces activités papier crayon, figure 11, il s'agit de construire des triangles dont les longueurs sont données sous forme de nombres. Il s'agit de conforter l'instrumentation du compas, dans la tâche de construction du triangle, dans sa fonction de tracer des cercles.

Activité 2 Malheureusement la fiche d'énoncé sur laquelle étaient tracés 3 segments a été tachée. Les longueurs des segments étaient 3cm, 5cm et 6cm.

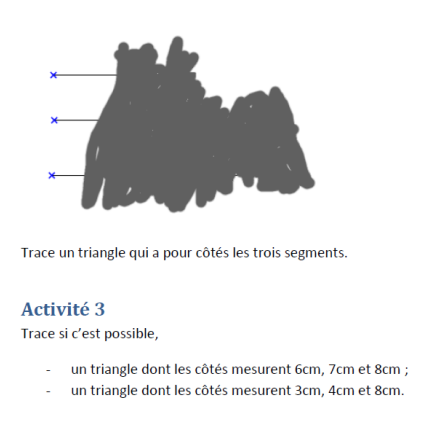

Figure n°11 : Extraits des activités papier crayon 2 et 3

Les clés didactiques de cette situation

**La manipulation directe des segments dans l'environnement informatique impose la dissociation des deux mouvements par translation et par rotation et met en valeur la rotation.** Les deux déplacements sont toujours disjoints dans l'environnement informatique proposé par les cahiers. Ceci n'est pas le cas lors de manipulations d'objets sensibles (des pailles par exemple) où les deux mouvements sont réalisés simultanément. Ces manipulations permettent donc la mise en valeur de la rotation indispensable pour former un triangle dans l'environnement informatique. De plus la manipulation directe de segments de longueurs données, dans l'environnement de mathématiques dynamique, permet un contrôle sur le segment coté du triangle déjà là mais pas dans la bonne position. Lors des manipulations des segments, les rétroactions sont les positions successives du côté du triangle ainsi que la trajectoire de l'extrémité du segment qui pivote.

**La ligne brisée une étape dans la déconstruction dimensionnelle du triangle.** La ligne brisée est une stratégie gagnante efficace dans l'environnement numérique et en papier crayon. La ligne brisée dont les extrémités peuvent pivoter est une première étape dans la formation du triangle dans l'environnement informatique. Cette ligne brisée transportée dans l'environnement papier crayon et associée au compas matériel pour faire pivoter les segments peut aussi être une étape dans l'apprentissage de la construction du triangle à la règle et au compas. Cette étape de tracé permet la descente dans les dimensions du triangle 2D à son contour 1D comme une ligne brisée fermée. Elle peut constituer un intermédiaire à la déconstruction dimensionnelle du triangle 2D à ses trois sommets 0D nécessaire pour l'acquisition de la construction géométrique d'un triangle de longueurs des côtés données.

**Un nouvel instrument compas pour pivoter un segment.** Au cours des manipulations des segments numériques le sujet construit des schèmes relatifs au segment numérique en rotation. Ces schèmes peuvent être associés à des schèmes d'utilisation du compas matériel. Dans l'environnement papier crayon le compas est l'artefact matériel qui va « remplacer la rotation ». Le compas permettra de « faire pivoter un segment », le segment étant « coincé » entre les deux branches du compas. Cet instrument compas pour pivoter un segment produit une trace, un arc de cercle qui peut être identifiée à l'objet mathématique cercle. Le passage par cet instrument peut être un intermédiaire qui donne du sens à l'élaboration d'un instrument compas pour tracer des cercles dans la tâche de construction d'un triangle.

Des compétences du socle et du programme

Cette situation permet de construire des compétences du socle et des programmes (MEN 2008).

- Compétence du socle commun : Utiliser la règle, l'équerre et le compas pour vérifier la nature de figures planes usuelles et les construire avec soin et précision.

Explicitation de l'item (grille de référence socle commun) :

Tracer des figures géométriques ;

Vérifier la nature d'une figure en ayant recours aux instruments ;

Reproduire un triangle à l'aide d'instruments.

- Compétences des programmes 2008 : Reproduire un triangle à l'aide d'instruments ; construire un triangle ; vérifier la nature d'une figure en ayant recours aux instruments.

Une proposition de déroulement de la situation dans une classe de CM2 est disponible en annexe 3.

### **Expérimentations et résultats**

Cette situation composée des deux cahiers informatisés articulés avec l'utilisation du compas matériel dans l'environnement papier crayon a été testée dans deux classes de CM2. 43 élèves et 2 enseignantes ont participé à cette expérimentation qui s'est déroulée en quatre moments pour chaque classe : le  $1<sup>er</sup>$  cahier informatisé, la première activité papier crayon, le 2e cahier informatisé puis la deuxième activité papier crayon. Les élèves étaient encadrés par leur enseignante et un chercheur et trois caméscopes étaient présents en plus dans la classe. Des captures vidéo du travail de chaque élève ont été réalisées pour chacun des cahiers informatisés. Cette expérimentation nous a permis de confirmer que les manipulations et les choix de variables et de contraintes fait dans l'environnement informatisé permettent l'émergence de schèmes dont le domaine de validité pourra s'étendre à l'utilisation du compas matériel dans la construction d'un triangle de longueurs des côtés données. Par exemple la règle d'action pour faire pivoter un segment numérique : distinguer l'extrémité cruciforme du segment puis attraper le segment par la croix et déplacer la croix pour faire pivoter le segment, a été adaptée par tous les élèves à la règle d'action pour faire pivoter un segment avec un compas : distinguer les deux branches du compas puis piquer la pointe et appuyer le crayon et enfin faire pivoter le compas et produire une trace visible. Nous avons établi le tableau des schèmes émergents suivant :

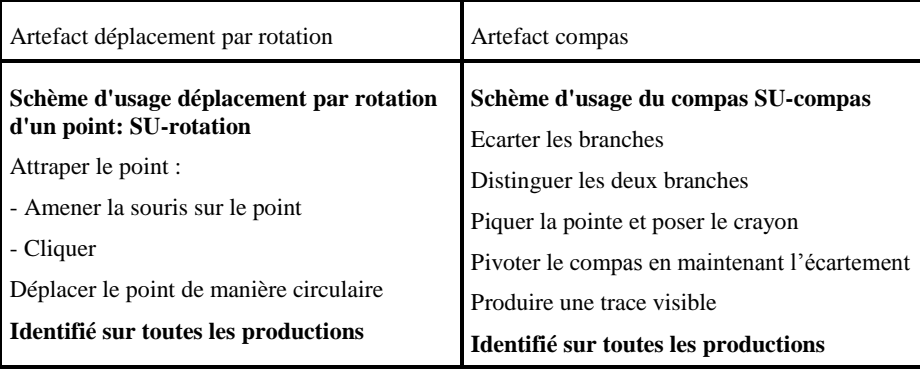

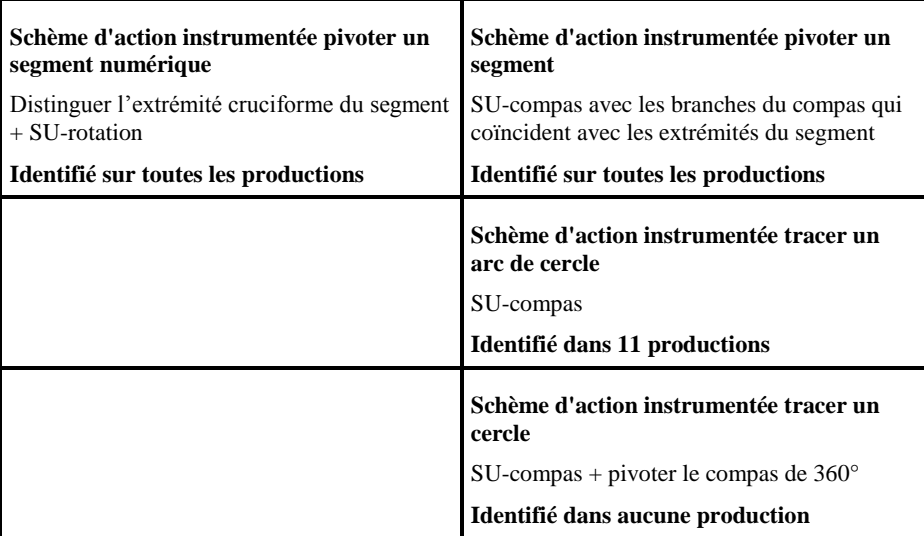

L'articulation entre les manipulations dans un environnement numérique et l'utilisation du compas matériel a permis aux élèves d'élaborer un nouvel instrument compas pour faire pivoter un segment. De plus la ligne brisée est apparu comme la stratégie gagnante efficace pour former un triangle dans l'environnement informatisée. Elle a été utilisée par 19 élèves dans l'environnement papier crayon comme étape à la construction du triangle. Cette stratégie de tracé, passant par le tracé de la ligne brisée, a perduré chez certains élèves jusqu'à la fin de l'année. Annexe 5

Ainsi la situation décrite précédemment mobilisant un duo d'artefacts virtuel et matériel participe à la genèse instrumentale du compas dans la tâche de construction d'un triangle. L'alternance des environnements, informatique et papier crayon, l'articulation du duo d'artefacts, déplacement par rotation et compas matériel, ainsi que l'orchestration (Trouche 2004) du recours aux artefacts matériel et virtuel permet de tirer profit des manipulations des segments à l'interface de l'ordinateur pour franchir des obstacles d'apprentissage liés à l'utilisation du compas dans la construction géométrique du triangle.

Néanmoins, l'appropriation par les élèves du compas pour tracer des cercles dans la construction d'un triangle de longueurs des côtés données est difficile. Le compas pour faire pivoter un segment, suffit à réaliser le tracé du triangle et donne du sens à l'utilisation du compas pour construire un triangle. Le compas est alors un outil de transport de distance. Amener le cercle dans la construction du triangle est un objectif d'apprentissage qui permet de renforcer l'appropriation du concept de distance associé au cercle ; ce dernier est obtenu par pivotement d'un segment autour d'un point fixe. La construction du triangle est une tâche dans laquelle les deux fonctions du compas déjà rencontrées, tracer la ligne cercle et transporter une distance, sont menées parallèlement. Cette tâche est l'occasion de mettre explicitement en relation l'artefact compas, les schèmes d'utilisation et les concepts sous jacents de distance et de cercle. Lorsque l'élève utilise le compas il fait appel à ces trois composantes mais de manière plus ou moins consciente. Le manque de lien entre ces trois éléments constitutifs d'un instrument peut expliquer les difficultés que rencontrent certains élèves pour choisir l'outil approprié à la tâche.

La conception ponctuelle du cercle et l'appréhension du 0D, quant à eux, nécessite encore un travail supplémentaire.

# **Une situation transposable en sixième**

En classe de 6<sup>e</sup> de collège se poursuit l'apprentissage de la construction du triangle à la règle et au compas. Cette étude s'insère dans un travail autour du concept de distance associé à l'utilisation du compas et au concept de cercle comme une distance constante et un point fixe.

La situation décrite précédemment peut être adaptée pour être proposée en  $6^{e3}$ . En début de collège les élèves ont déjà vu la méthode de construction du triangle à la règle et au compas et se souviennent le plus souvent de la procédure. Il s'agit donc ici de mettre du sens sur cette procédure et principalement sur l'utilisation du compas dans la tâche de construction d'un triangle pour renforcer l'appréhension du 0D et corroborer la définition du cercle comme l'ensemble des points équidistants d'un autre. Nous proposons en annexe 4 un déroulement de cette situation en classe de  $6<sup>e</sup>$  qui comprend uniquement le deuxième cahier informatisé succédant tour à tour la première et la deuxième activité papier crayon.

# **Conclusion**

1

La conception de situations mobilisant un duo d'artefacts et prenant en compte l'articulation entre un artefact virtuel et un outil matériel est favorable aux apprentissages. En effet les tâches de manipulations directes (Laborde et Laborde 2011) d'objets à l'interface de l'ordinateur impliquent des actions du sujet sur une représentation d'un objet mathématique et des rétroactions du milieu qui permettent au sujet de percevoir les objets mathématiques abstraits. Ces manipulations d'objets virtuels font apparaître des comportements différents mais complémentaires des objets matériels qui permettent d'accompagner les élèves dans les processus de genèse instrumental de l'instrument matériel. Le comportement des segments dans les environnements informatisés décrits précédemment sont différents du comportement de baguettes matérielles ou d'un trait représentant un segment sur une feuille de papier. Nous avons montré que le déplacement par rotation d'une extrémité du segment mis en valeur dans l'environnement informatisé amène l'usage du compas matériel pour faire pivoter un segment dans l'environnement papier crayon. De surcroit le compas matériel renvoi à plusieurs fonctionnalités de l'environnement numérique : la rotation d'un segment autour d'une de ses extrémités ainsi que les outils compas et cercle de la géométrie dynamique. D'autre part l'environnement informatisé fait émerger le passage par la ligne brisée pour obtenir un triangle. Cette ligne brisée est un intermédiaire à la déconstruction dimensionnelle du triangle et peut être une stratégie de construction du triangle dans l'environnement papier crayon. Ainsi l'environnement informatisé est une valeur ajoutée à l'outil matériel pour les apprentissages, en particulier en termes d'aide à surmonter des obstacles épistémologiques.

Comme Maschietto et Soury-Lavergne (2013) notre but n'est pas de substituer l'environnement informatique à l'outil matériel dans les usages avec les élèves. C'est l'articulation et la complémentarité d'un duo d'artefacts virtuel et matériel qui nous semble intéressante et favorable aux apprentissages des élèves et que nous souhaitons poursuivre de questionner dans d'autres situations.

<sup>&</sup>lt;sup>3</sup> L'intégralité du contenu de la situation pour la classe de 6<sup>e</sup> est téléchargeable sur le site Educmath.

## **Références bibliographiques**

BROUSSEAU G. (1998) *Théory of Didactical Situations in Mathematics*, Springer.

- DUVAL R. (2005) Les conditions cognitives de l'apprentissage de la géométrie : développement de la visualisation, différenciation des raisonnements et coordination de leurs fonctionnements. *Annales de Didactique et Sciences Cognitives* vol 10. p 5 à 53.
- ERMEL (2006) *Apprentissages géométriques et résolution de problèmes*. Paris : Éditions Hatier.
- LABORDE C., LABORDE JM. (2011) Interactivity in dynamic mathematics environnements : what does that mean? *16th Asian Technology Conference of Mathematics,* Bolu, Turkey.
- LABORDE C., MARCHETTEAU A. (2009) L'incontro tra réale e virtuale in Cabri Elem per attività matemativhe nella scuola primaria. *La matematica e la sua Didattica*, 23 n°1, p 19-34.
- MACKRELL K., MASCHIETTO M., SOURY-LAVERGNE S. (2013) The interaction between task design and technology design in ceating tasks with Cabri Elem. In C. Margolinas (Ed.), *Proceedings of the ICMI Study 22 Conference : Task design in Mathematique Education*, Oxford,UK, p 81-90
- MASCHIETTO M., SOURY-LAVERGNE S. (2013) Designing a Duo of Material and Digital Artifacts : the Pascaline and Cabri Elem e-books in Primary School Mathematics. ZDM – *The International Journal on Mathematics Education* 45(7) p 959-971
- RABARDEL P. (1995) *Les hommes et les technologies, une approche cognitive des instruments contemporains.* Paris : Armand Colin.
- SOURY-LAVERGNE S. (2011) De l'intérêt des constructions molles en géométrie dynamique. *Les Nouvelles Technologies pour l'Enseignement des Mathématiques*. n°27.
- TROUCHE L. (2004) Managing the complexity of human machine intercations in computerized learning environments : guiding students' command process through instrumental orchestration. *International Journal of Computers for Mathematical Learning* 9. P 281-307.
- VERGNAUD G. (1990) La théorie des champs conceptuels. *Recherches en Didactique des mathématiques* vol 10 (2-3) p 133-170.
- MEN (2008) *Horaires et programme de l'enseignement de l'école primaire.* BO Numéro hors série.
- MEN (2008) *Programme d'enseignement de mathématiques. Collège.* Eduscol.education.fr.

### Extrait du Manuel La clé des Maths CM2, Belin 2008

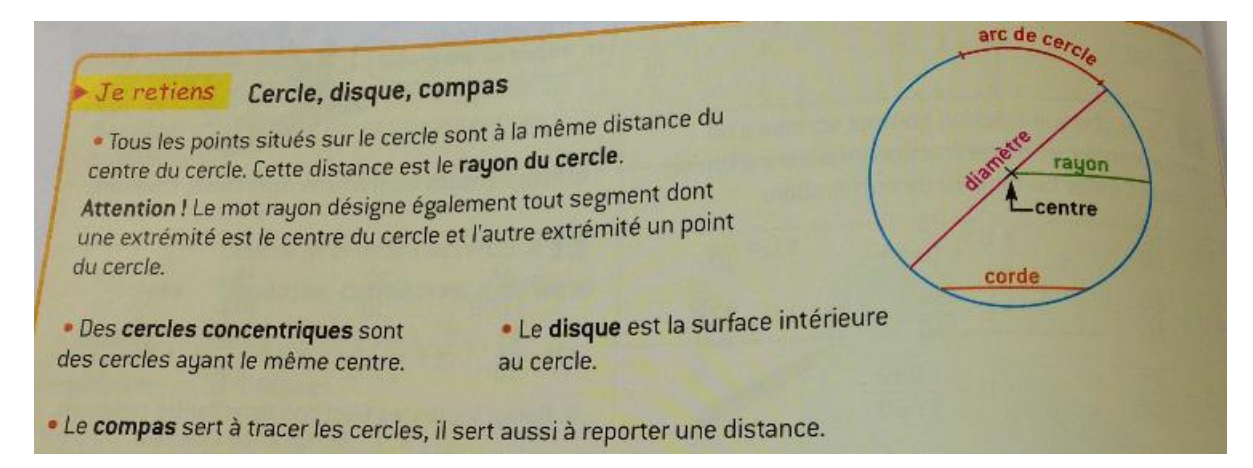

#### Extrait du Manuel La clé des maths CM1, Belin 2008

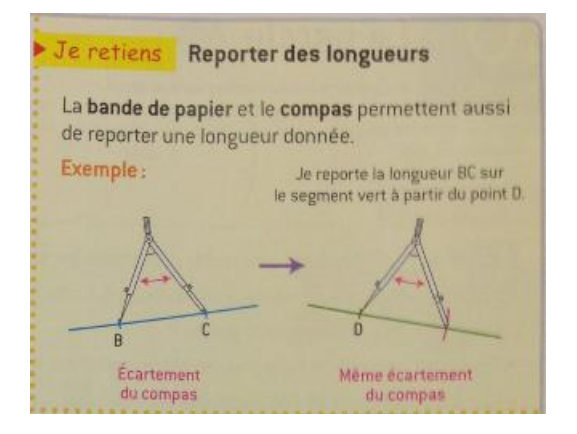

### Extrait du Manuel Petit Phare CM2, Hachette 2008

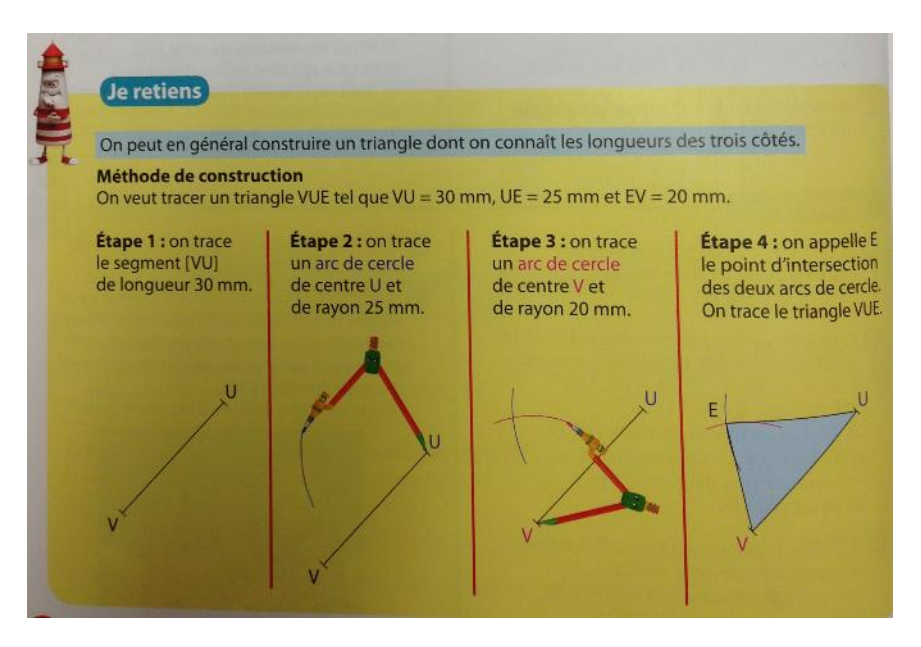

Extraits de réponses d'élèves à la question « A quoi sert un compas ? »

Un compas sert a faire des cercle, des demi-certes Un compas sen a juin. mediatrices

un compas sert à faire des cercle, des demi-cercle... Il sert aussi à prendre des longeneurs (pour la symetrie) il sert aussi à placer des points à longeur égal d'un autre point. il port à tracer des bisectrices

Un compres sont à bracan des cercles reporter des mesures, à tracer différentes figures, et

### **Proposition de déroulement de la situation pour la classe de CM2**

Ce scénario compose les environnements, informatique et papier-crayon, en proposant d'alterner cahier informatisé et utilisation du compas dans l'environnement papier crayon.

### **Phase 1 : Un premier cahier informatisé : A la découverte des triangles**

*Travail sur l'ordinateur 20 à 30 minutes.* Les élèves sont seul ou en binôme face à un ordinateur et traitent à leur rythme le premier cahier informatisé « A la découverte des triangles ».

*Synthèse du travail en classe entière 15 à 20 minutes.* Cette synthèse permet de faire apparaitre :

- que trois longueurs données ne permettent pas toujours de former un triangle ;

- la nécessité de la rotation pour construire un triangle dans l'environnement informatique ;

- l'usage du compas pour construire un triangle dans l'environnement papier crayon ;

- la ligne brisée avec le plus grand segment entre les deux autres comme stratégie gagnante pour construire un triangle et pour constater que le triangle n'existe pas.

#### **Phase 2 : Utilisation du compas matériel pour construire des triangles dans l'environnement papier crayon**

*Activité 1 15 minutes.* Les élèves réalisent l'activité 1 individuellement sur la fiche d'énoncé pour a et b et au dos ou sur une feuille blanche pour c et d.

Il est possible de laisser les élèves traiter les 4 questions (a, b, c et d) avant de faire la synthèse ou de faire une première synthèse après que les élèves aient traité les questions a et b.

*Synthèse de ce travail en papier-crayon 10 à 15 minutes*. Il s'agit de mettre en évidence :

- Le compas pour faire pivoter les segments extrêmes de la ligne brisée et produire une trace, un arc de cercle.

- Une méthode pour tracer un triangle à partir de trois segments donnés :

tracer une ligne brisée à partir de ces trois segments et faire pivoter les segments ;

tracer un segment puis utiliser le compas pour transporter et faire pivoter les deux autres : l'écartement des branches du compas « matérialise » le segment côté du triangle qui pivote.

-Le 3e sommet du triangle comme intersection des arcs de cercle produit par le compas.

### **Phase 3 : Un second cahier informatisé : Construire des triangles.**

*Travail sur l'ordinateur 15 à 20 minutes.* Les élèves traitent individuellement, ou en binôme, le second cahier « Construire des triangles ».

*Synthèse de la situation en classe entière 10 à 15 minutes*. Cette synthèse permet de mettre en évidence :

-L'identification de la trajectoire de l'extrémité qui pivote à un objet mathématique : le cercle.

-La nécessité de tracer des arcs de cercle, des cercles, dans la construction géométrique du triangle dont on connait les trois longueurs.

### **Phase 4 : Retour dans l'environnement papier crayon et utilisation du compas matériel.**

*Activité 2 et 3 10 à 15 minutes*. Les élèves réalisent l'activité 2 et l'activité 3 individuellement sur une feuille blanche.

*Synthèse de ce travail en papier crayon 10 à 15 minutes*. Il s'agit ici d'institutionnaliser les cercles sous jacents à la construction du triangle. Pour construire un triangle on utilise le compas pour tracer des arcs de cercle, des cercles, leur intersection définira le troisième sommet du triangle.

## **Proposition de déroulement de la situation pour la classe de 6<sup>e</sup>**

Ce scénario compose les environnements, informatique et papier-crayon, en proposant d'alterner cahier informatisé et utilisation du compas dans l'environnement papier crayon.

### **Une première heure de cours**

Les trois phases de travail décrites ci-dessous sont réalisables dans une heure de cours. Les élèves enchainent les différentes activités dans l'environnement papier crayon et dans l'environnement informatique à leur rythme.

*Phase 1 : Tracer des triangles dans l'environnement papier crayon Activité 1 10 à 15 minutes*

Les élèves réalisent l'activité 1 sur feuille blanche, individuellement et à leur rythme.

*Phase 2 : Le cahier informatisé : « Construire des triangles ». Travail sur l'ordinateur 15 à 20 minutes*

Les élèves traitent individuellement, ou en binôme, le cahier « Construire des triangles ».

*Phase 3 : Retour dans l'environnement papier crayon. Activité 2 et 3 10 à 15 minutes.*

Les élèves réalisent l'activité 2 et l'activité 3 individuellement sur une feuille blanche.

### **Une deuxième heure**

*Synthèse du travail effectué durant la première heure 10 à 15 minutes.*

A partir du travail des élèves dans le cahier informatisé il s'agit :

- de mettre en évidence l'identification de la trajectoire de l'extrémité du segment qui pivote à un objet mathématique : le cercle ;

- d'institutionnaliser les cercles sous jacents à la construction du triangle : pour construire un triangle on utilise le compas pour tracer des arcs de cercle, des cercles, leur intersection définira le troisième sommet du triangle.

*Exercices de construction de triangles à la règle et au compas.*

Extraits de travaux d'élèves : construction d'un triangle en passant par le tracé de la ligne brisée.

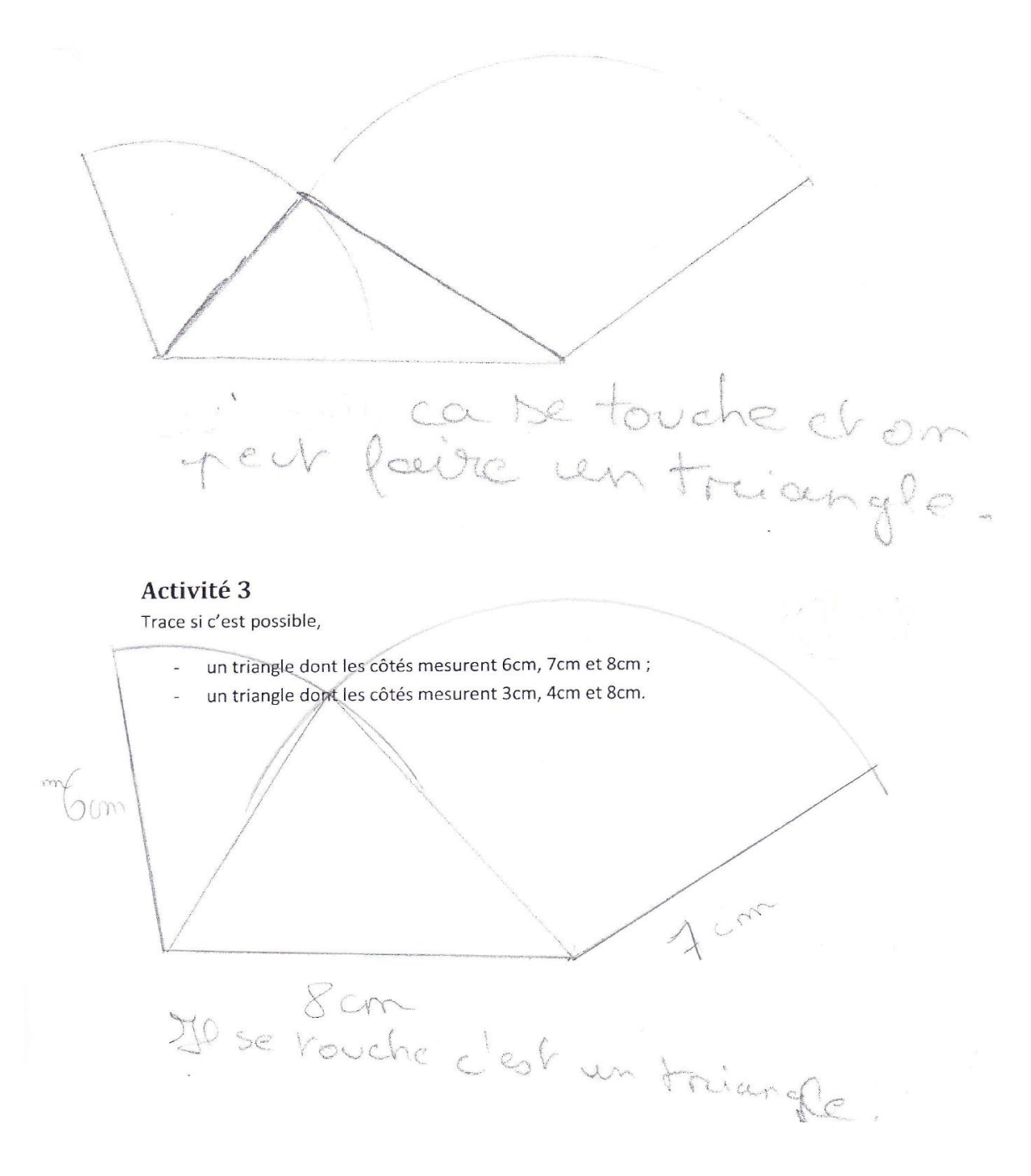